## **Wykład nr 4**

# WYZNACZANIE PRZEMIESZCZEŃ W PŁASKICH SPRĘŻYSTYCH USTROJACH PRĘTOWYCH (Cz.2)

# Przykład 1.

Należy wyznaczyć przesuw węzła ( $\Delta_{IF}$ =?) znajdującego się w połowie rozpiętości belki o schemacie statycznym jak na rysunku 1.

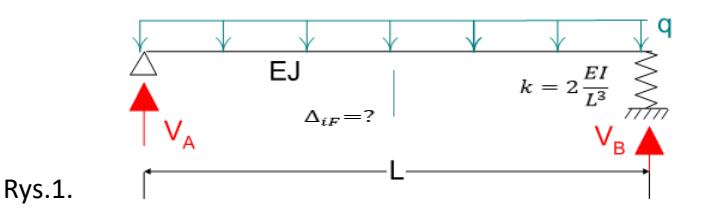

#### **1) Stan rzeczywisty**

Rozwiązanie układu od obciążenia stanowiącego przyczynę przemieszczenia.

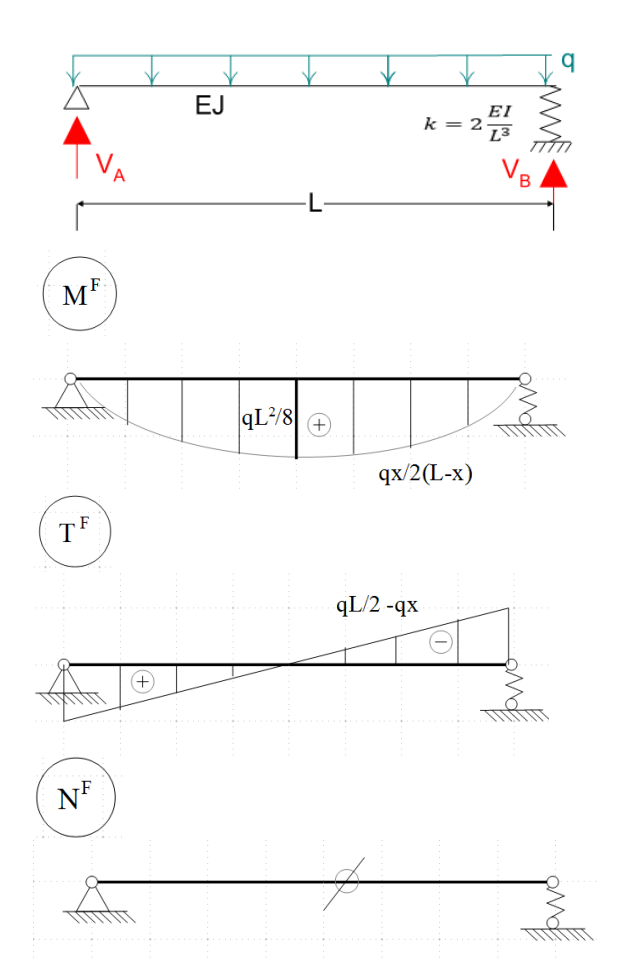

Reakcje

$$
\sum M_A = 0 \Rightarrow V_B = \frac{qL}{2}, \quad S^F = -\frac{qL}{2}
$$

$$
\sum Z = 0 \Rightarrow V_A = \frac{qL}{2}
$$

$$
\sum X = 0 \Rightarrow H_A = 0
$$

Momenty zginające:

$$
M(x) = V_A x - \frac{qx^2}{2} = \frac{qx}{2} * (L - x)
$$
  

$$
M(0) = 0, M(L) = 0, M(L/2) = \frac{qL^2}{8}
$$

Siły tnące:

$$
T(x) = V_A - qX = q(L/2 - x)
$$
  

$$
T(0) = \frac{qL}{2}, T(L) = -\frac{qL}{2}
$$

Siły osiowe:

$$
N(x)=0
$$

## **2) Stan wirtualnych obciążeń**

Rozwiązanie układu od obciążenia jednostkowego stojącego w miejscu i na kierunku szukanego przemieszczenia.

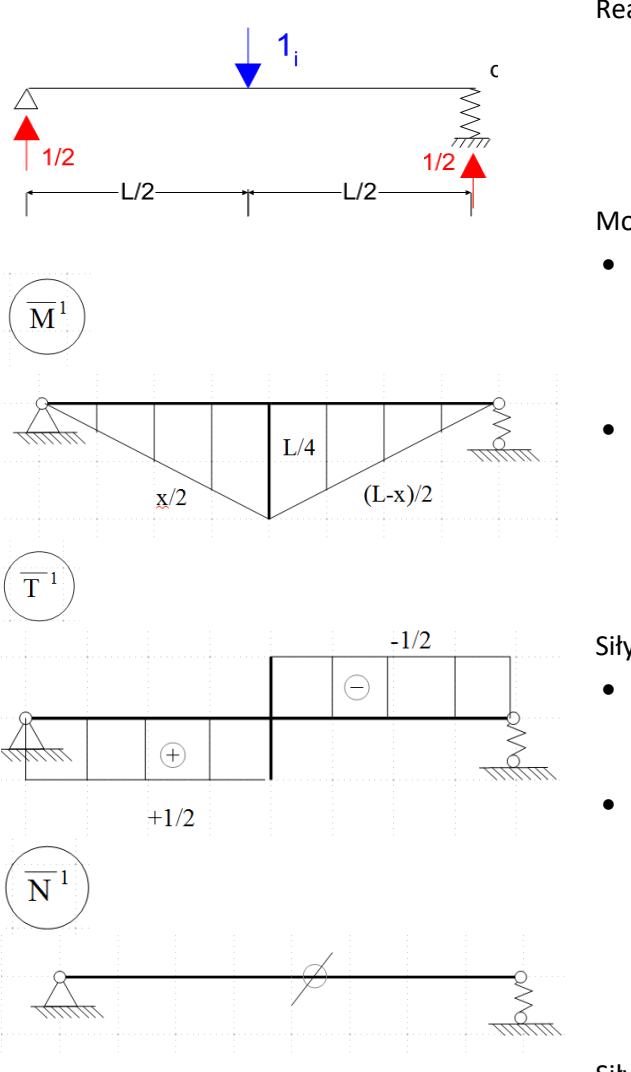

Reakcje:

$$
\sum M_A = 0 \Rightarrow V_B = \frac{1}{2}kN, \quad S^1 = -\frac{1}{2}kN
$$

$$
\sum Z = 0 \Rightarrow V_A = \frac{1}{2}kN
$$

$$
\sum X = 0 \Rightarrow H_A = 0
$$

Momenty zginające:

• 
$$
0 \le x \le \frac{L}{2}
$$
  
\n
$$
M(x) = V_A x = \frac{1}{2} kN * x
$$
\n
$$
M(0) = 0, M(L/2) = \frac{L}{4} kN
$$
\n•  $\frac{L}{2} \le x \le L$   
\n
$$
M(x) = V_x x = 1 \left( x - \frac{L}{2} \right) - \frac{1}{2} kN * C
$$

$$
M(x) = V_A x - 1\left(x - \frac{L}{2}\right) = \frac{1}{2}kN * (L - x)
$$

$$
M(L/2) = \frac{L}{4}, \qquad M(L) = 0
$$

Siły tnące:

• 
$$
0 \le x \le \frac{L}{2}
$$
  
\n
$$
T(x) = V_A = \frac{1}{2} kN
$$
  
\n• 
$$
\frac{L}{2} \le x \le L
$$
  
\n
$$
T(x) = V_A - 1 = -\frac{1}{2} kN
$$

Siły osiowe:

$$
N(x)=0
$$

#### **3) II sformułowania ZPP**

Zastosowanie II sformułowania ZPP do wyznaczenia wartości szukanego przemieszczenia

$$
\overline{1}_l \Delta_{l} F = \sum_p \int \overline{M}^1 \frac{M^F}{EI} dx + \sum_p \int \overline{T}^1 \frac{\kappa T^F}{GA} dx + \sum_p \int \overline{N}^1 \frac{N^F}{EA} dx + \sum_m \overline{S}_m^1 \frac{S_m^F}{k_m}
$$

{∑ −oznacza sumowanie po wszystkich przedziałach całkowania funkcji} \***Uwaga**: Przedział całkowania funkcji jest do momentu gdy funkcja jest ciągła i gładka , ma ciągłą pochodną i sztywność pręta jest stała.

Pominięcie wpływu sił tnących i sił osiowych na wartość przemieszczenia

$$
\overline{1}_{i} \Delta_{i} F = \sum_{p} \int \overline{M}^{1} \frac{M^{F}}{EI} dx + \sum_{m} \overline{S}_{m}^{1} \frac{S_{m}^{F}}{k_{m}}
$$
\n
$$
1 k N \Delta_{i} F = \sum_{p} \int \overline{M}^{1} \frac{M^{F}}{EI} dx + \sum_{m} \overline{S}_{m}^{1} \frac{S_{m}^{F}}{k_{m}} / : 1 k N
$$
\n
$$
\Delta_{i} F = \frac{1}{EI} \int_{0}^{\frac{L}{2}} \frac{1}{2} x \frac{q x}{2} (L - x) dx + \frac{1}{EI} \int_{\frac{L}{2}}^{L} \frac{1}{2} (L - x) \frac{q x}{2} (L - x) dx + \frac{(\frac{-1}{2})(\frac{-qL}{2})}{2 \frac{EI}{L^{3}}} =
$$
\n
$$
= \frac{1}{EI} \frac{q}{4} \int_{0}^{\frac{L}{2}} (x^{2}L - x^{3}) dx + \frac{1}{EI} \frac{q}{4} \int_{\frac{L}{2}}^{L} x (L - x)^{2} dx + \frac{qL}{2 \frac{EI}{L^{3}}} =
$$
\n
$$
= \frac{1}{EI} \frac{q}{4} \int_{0}^{\frac{L}{2}} (x^{2}L - x^{3}) dx + \frac{1}{EI} \frac{q}{4} \int_{\frac{L}{2}}^{L} (L^{2}x - 2Lx^{2} + x^{3}) dx + \frac{qL^{4}}{8} =
$$
\n
$$
= \frac{q}{4EI} * \frac{5L^{4}}{192} + \frac{q}{4EI} * \frac{5L^{4}}{192} + \frac{qL^{4}}{8EI} = \frac{53qL^{4}}{384EI}
$$

Wpływ sił tnących na wartość przemieszczenia

$$
\overline{1}_i \Delta_{i\,F}(T) = \sum_p \int \overline{T}^1 \frac{\kappa T^F}{G A} dx
$$

$$
1kN \Delta_{iF}(T) = \sum_{p} \int \overline{T}^{1} \frac{\kappa T^{F}}{GA} dx \quad /: 1kN
$$
  

$$
= \int_{0}^{\frac{L}{2}} \frac{1}{2} \kappa \left(\frac{qL}{2} - qx\right) dx + \int_{\frac{L}{2}}^{L} \frac{1}{2} \kappa \left(\frac{qL}{2} - qx\right) dx =
$$
  

$$
= \frac{1}{2} \kappa \left(\frac{qL}{2} x \Big|_{0}^{\frac{L}{2}} - \frac{qx^{2}}{2} \Big|_{0}^{\frac{L}{2}}\right) - \frac{1}{2} \kappa \left(\frac{qL}{2} x \Big|_{\frac{L}{2}}^{L} - \frac{qx^{2}}{2} \Big|_{\frac{L}{2}}^{L}\right) = \frac{\kappa qL^{2}}{8GA}
$$

 ${Prz}$ yjmując przykładowo belkę (I300,STAL):  $EI = 20090 \; kNm^2$ ,  $GA = 544016, 7kN$ ,  $\kappa = 5/6$ ,  $L = 1m$ ,  $q = 1kN/m$  uzyskujemy,  $\Delta_{i,F}(M,S) = \frac{53qL^4}{334EI}$  $\frac{53qL^4}{384EI}$  = 6,87 \* 10<sup>-6</sup>m,  $\Delta_{iF}(T) = \frac{\kappa qL^2}{8GA}$  $\frac{N_{\text{H}}}{8GA} =$ 1,9 ∗ 10−7, stąd wniosek, że wpływ sił tnących jest pomijalnie mały w stosunku do wpływu momentów zginających i sił tnących}

# UPROSZCZONE SPOSOBY OBLICZANIA CAŁKI Z ILOCZYNU DWÓCH FUNKCJI

(WZORY SKRÓCONEGO CAŁKOWANIA)

1) Wzór Wereszczagina:  $\int F(x) * f(x) dx = \Omega_F * f(x_0)$ 

 $\Omega_F$  – pole ograniczone funkcją dowlną  $F(x)$ , funkcją wyższego stopnia

 $f(x_0)$  – wartość funkcji liniowej  $f(x)$  pod środkiem  $ci$ ężkości funkcji dowlnej  $F(x)$ 

**Założenie** umożliwiające stosowanie wzoru:

- $F(x)$ -dowolna funkcja **o stałym znaku** na danym przedziale całkowania
- $f(x)$ -funkcja maksymalnie prostoliniowa w całym przedziale całkowania

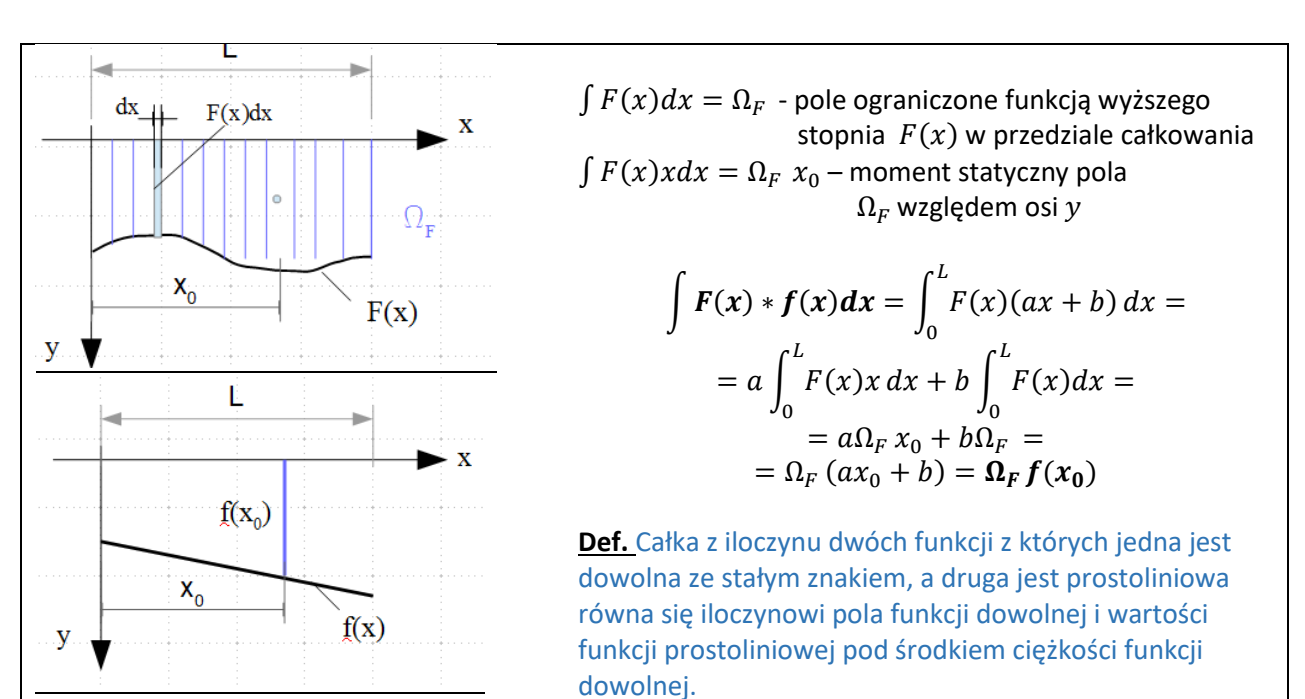

#### Pola wybranych figur

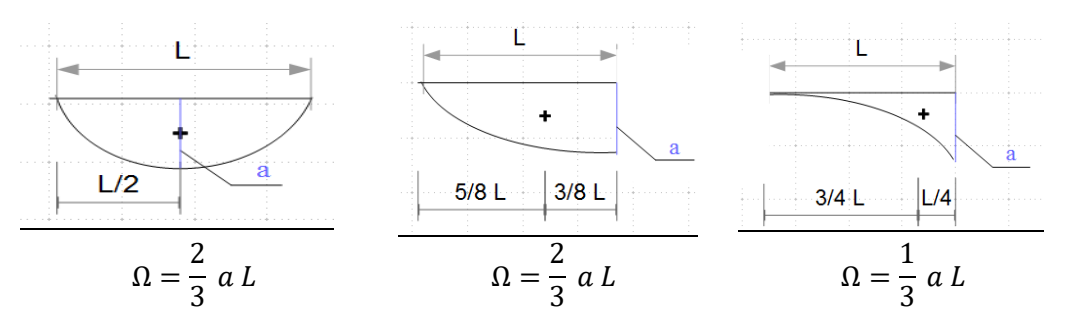

# Zastosowanie wzoru Wereszczagina

Wyznaczyć przesuw węzła w połowie rozpiętości belki o schemacie statycznym jak na rys. 1 (przykład 1)

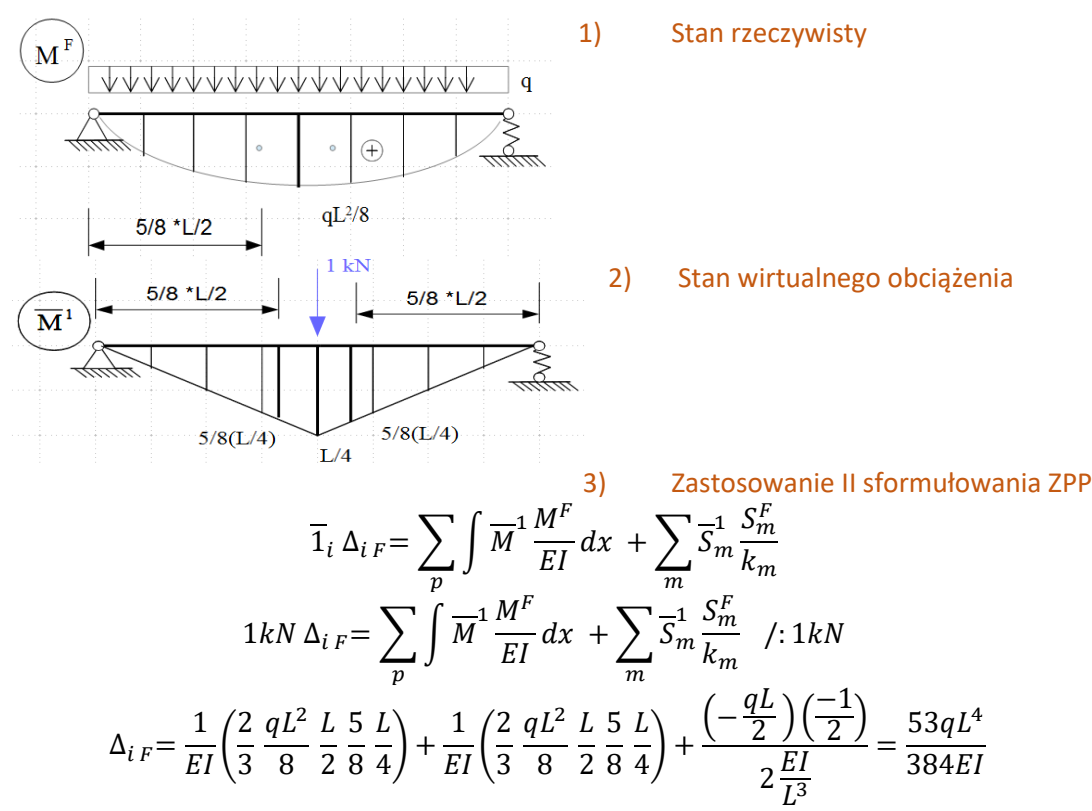

Wynik zgodny z rozwiązaniem podanym w Przykładzie 1.

2) Wzór Simpsona: 
$$
\int F(x) * f(x) dx = \frac{L}{6} [F_p f_p + 4F_{sr} f_{sr} + F_k f_k]
$$

 $F_n f_n$  – iloczyn wartości funkcji z początku przedziału całkowania  $F_{\text{sr}}f_{\text{sr}}$  – iloczyn wartości funkcji w środku przedziału całkowania  $F_k f_k$  – iloczyn wartości funkcji z końca przedziału całkowania - przedział całkowania

**Założenie** umożliwiające stosowanie wzoru:

- $F(x)$ -funkcja maksymalnie drugiego stopnia (funkcja paraboliczna)
- $\bullet$   $f(x)$ -funkcja maksymalnie prostoliniowa w całym przedziale całkowania

#### \***Uwaga**:

Jeśli  $F(x)$  i  $f(x)$  są funkcjami wyższego rzędu niż w powyższym założeniu i są ciągłe i gładkie, wówczas podany wzór Simpsona będzie wzorem przybliżonym (nie dokładnym) całkowania iloczynu tych funkcji, a o dokładności przybliżenia będzie decydowała gęstość podziału przedziału całkowania.

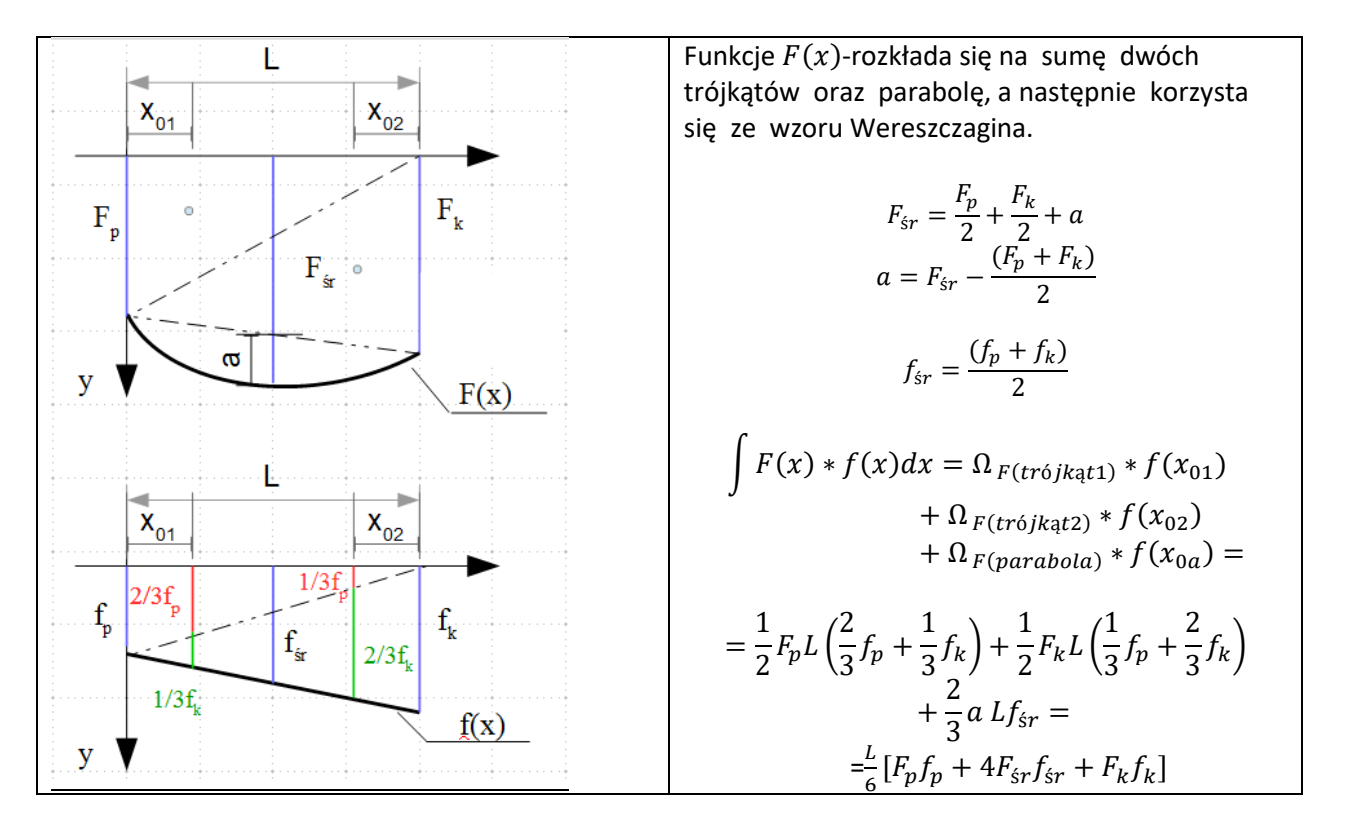

# Zastosowanie wzoru Simpsona

Wyznaczyć przesuw węzła w połowie rozpiętości belki o schemacie statycznym jak na rys.1 (przykład 1).

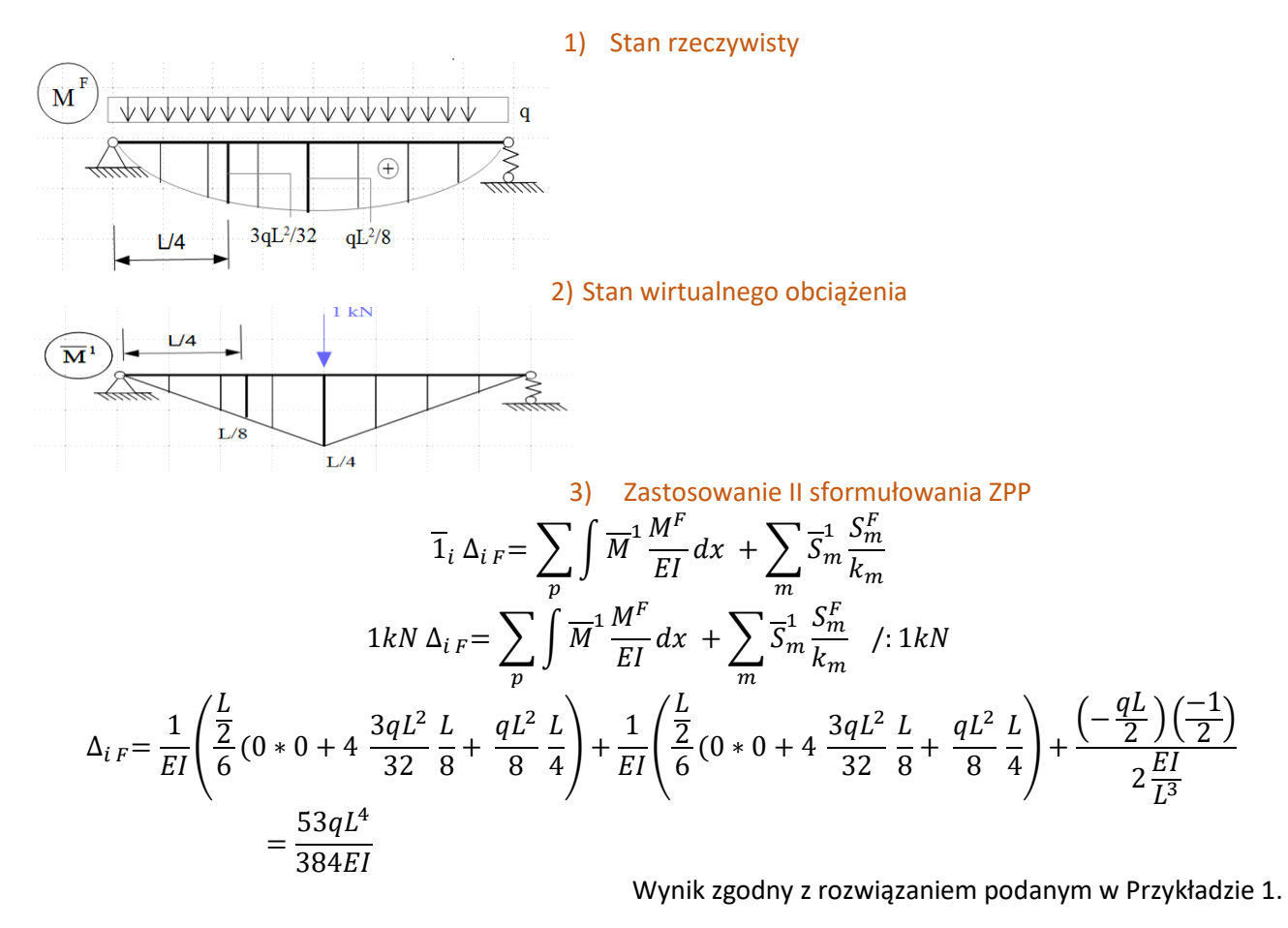

Opracowała: dr inż. Kamila Jarczewska na podstawie wykładu prof. dr hab. inż. Wojciecha Glabisza

#### 3) Wzór trapezów:  $\int F(x) * f(x) dx = \frac{L}{6}$  $\frac{2}{6}[2(F_p f_p + F_k f_k) + F_p f_k + F_k f_p]$

**Założenie** umożliwiające stosowanie wzoru:

- $\bullet$   $F(x)$ -funkcja liniowa w przedziale całkowania
- $f(x)$ -funkcja liniowa w przedziale całkowania

**\*Uwaga**: wzoru nie można stosować gdy jedna bądź obie funkcje są stałe

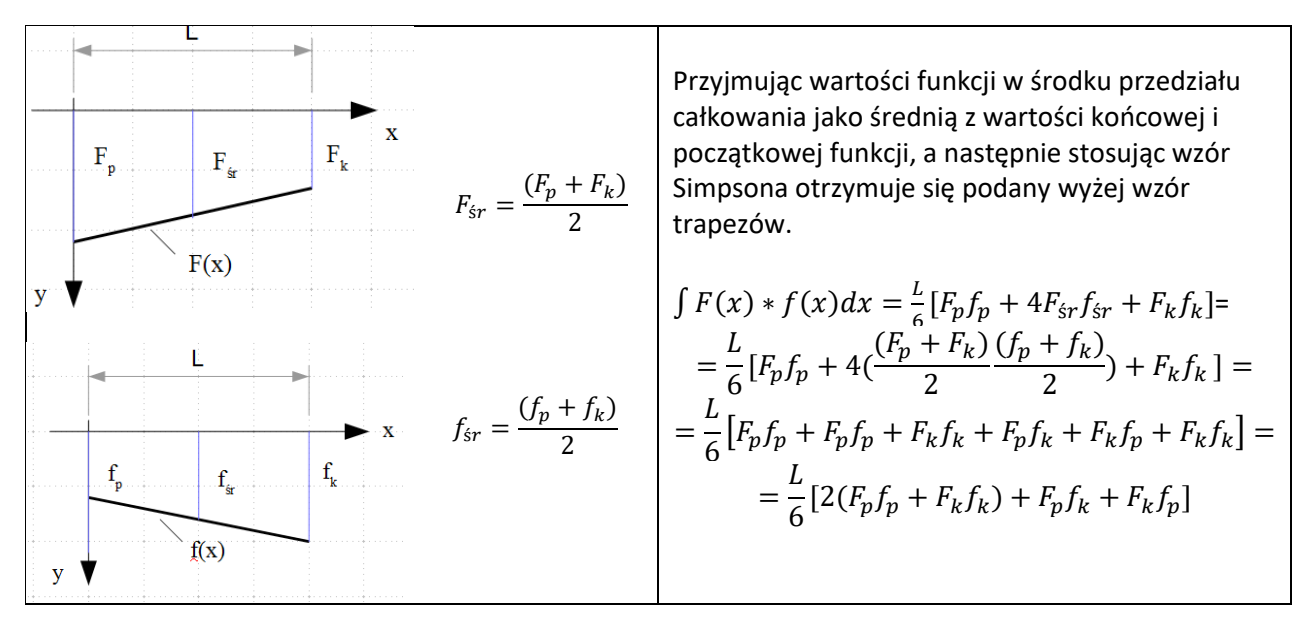

## Zastosowanie wzoru trapezów

Wyznaczyć przesuw końca wspornika obciążonego jak na rysunku poniżej.

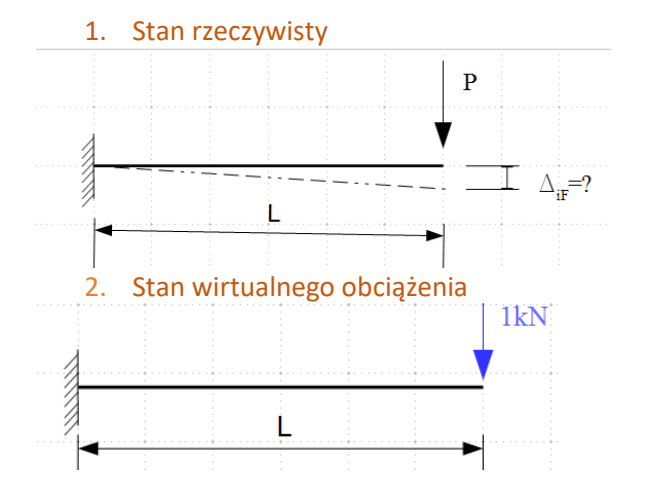

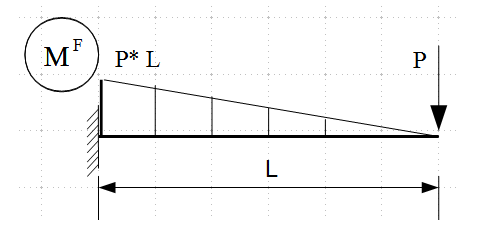

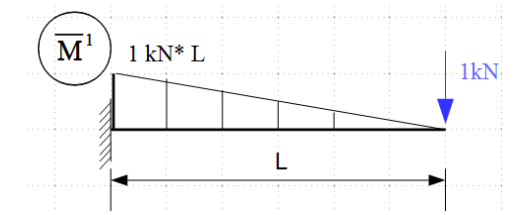

3. Zastosowanie II sformułowania ZPP

$$
\overline{1}_{i} \Delta_{i F} = \sum_{p} \int \overline{M}^{1} \frac{M^{F}}{EI} dx + \sum_{m} \overline{S}_{m}^{1} \frac{S_{m}^{F}}{k_{m}}
$$
  
1 kN  $\Delta_{i F} = \frac{1}{EI} \frac{L}{6} [2(PL L * 1kN + 0) + 0 + 0] = \frac{PL^{3}}{3EI} * 1kN /: 1kN$   
 $\Delta_{i F} = \frac{PL^{3}}{3EI}$ 

Przykład podsumowujący umiejętność wyznaczania przemieszczeń w układach STATYCZNIE WYZNACZALNYCH od dowolnych wpływów obciążeń.

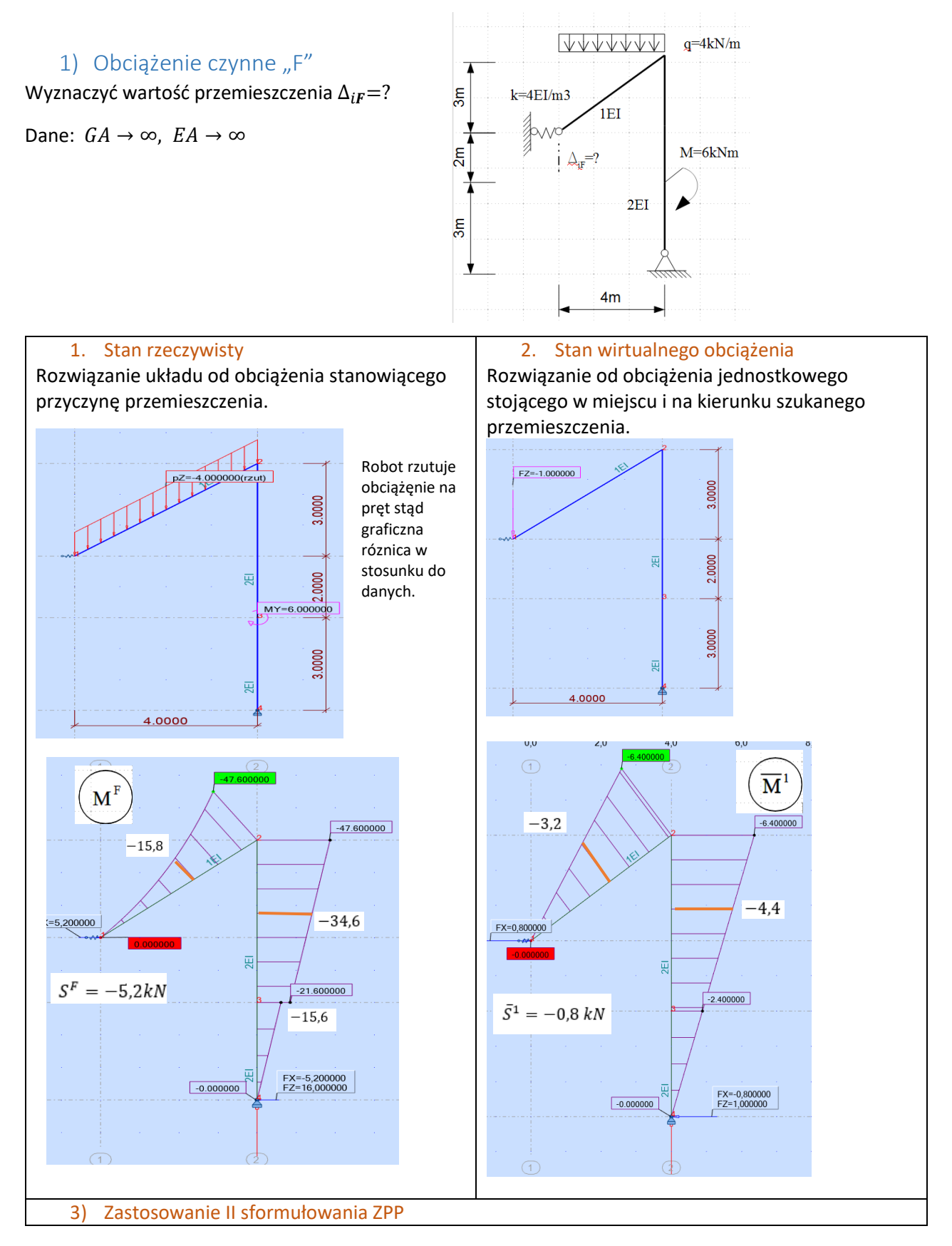

Opracowała: dr inż. Kamila Jarczewska na podstawie wykładu prof. dr hab. inż. Wojciecha Glabisza

$$
\overline{1}_i \Delta_{iF} = \sum_p \int \overline{M}^1 \frac{M^F}{EI} dx + \sum_p \int \overline{T}^1 \frac{\kappa T^F}{GA} dx + \sum_p \int \overline{N}^1 \frac{N^F}{EA} dx + \sum_m \overline{S}_m^1 \frac{S_m^F}{k_m}
$$
  
gdy: 
$$
\lim_{GA \to \infty} \sum_p \int \overline{T}^1 \frac{\kappa T^F}{GA} dx = 0 , \lim_{EA \to \infty} \sum_p \int \overline{N}^1 \frac{N^F}{EA} dx = 0
$$
  
wo\'ovczas: 
$$
\overline{1}_i \Delta_{iF} = \sum_p \int \overline{M}^1 \frac{M^F}{EI} dx + \sum_m \overline{S}_m^1 \frac{S_m^F}{k_m}
$$

**\*uwaga:** należy uwzględnić 3 przedziały całkowania i należy uwzględniać znak momentów zginających (wartości odłożone po stronie włókien wyróżnionych są dodatnie, po przeciwnej ujemne)

$$
1kN \Delta_{iF} = \frac{1}{EI} \frac{5m}{6} (0 + 4(-3,2kNm)(-15,8kNm) + (-6,4kNm)(-47,6kNm) + \frac{1}{2EI} \frac{5m}{6} [(-6,4kNm)(-47,6kNm) + 4(-4,4kNm)(-34,6kNm) + (-2,4kNm)(-21,6kNm)] + \frac{1}{2EI} \frac{1}{2} 3m(-2,4kNm) \frac{2}{3} (-15,6kNm) + \frac{(-0,8kN)(-5,2kN)}{4 \frac{EI}{m^3}} = 844,426 \frac{kN^2m^3}{EI} /: 1kN \Delta_{iF} = 844,426 \frac{kNm^3}{EI} \quad [\frac{kNm^3}{EI} = \frac{kNm^3}{\frac{kN}{m^2}m^4} = m]
$$

2) Obciążenie osiadaniem podpór " $\Delta r$ " Wyznaczyć wartość przemieszczenia  $\Delta_{i\Delta_r}=$ ?

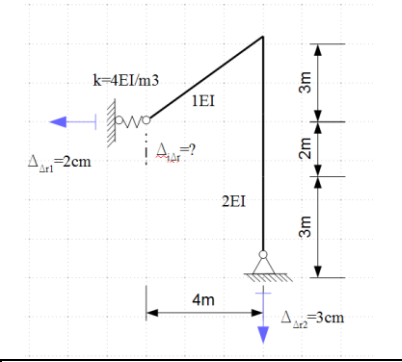

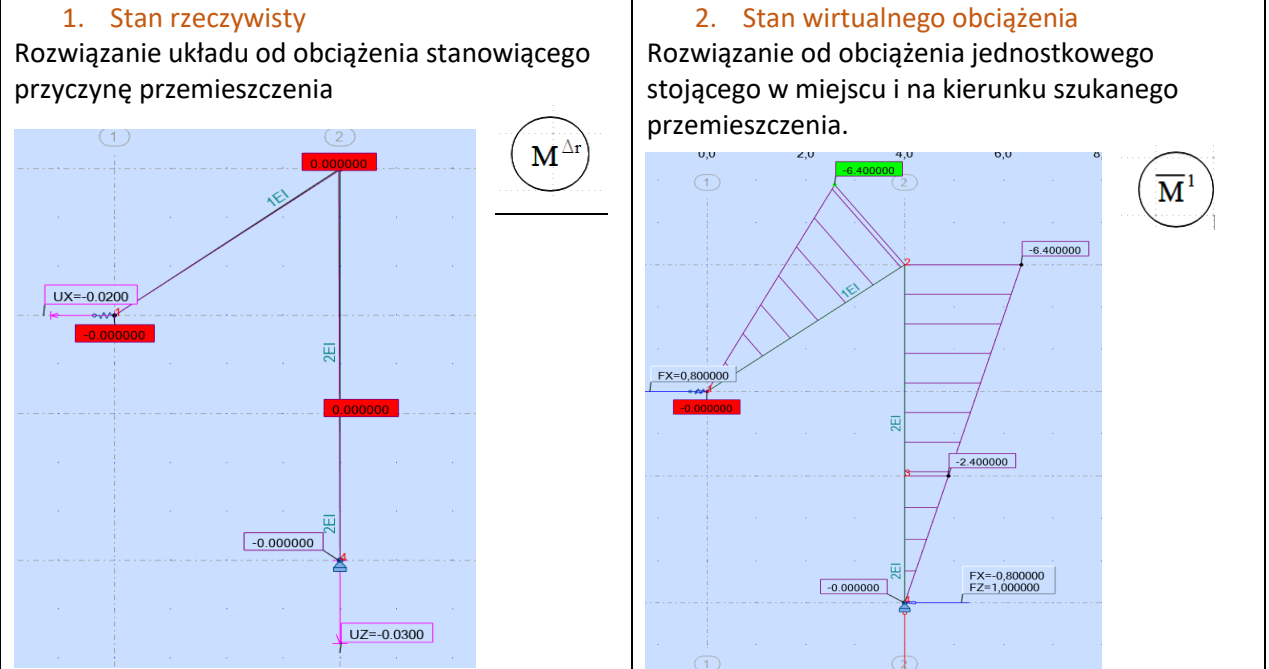

3) Zastosowanie II sformułowania ZPP

$$
\overline{1}_i \Delta_{i \Delta_r} = -\sum_m \overline{R}_{m 1} \Delta_{r_m}
$$
  

$$
1kN \Delta_{i \Delta_r} = -(0.8kN * (-0.02m) + 1kN(-0.03m)) = 0.046kNm / : 1kN
$$
  

$$
\Delta_{i \Delta_r} = 0.046m
$$

Węzeł przesunie się w dół zgodnie z przyjętem zwrotem siły jednostkowej w stanie wirtualnego obciążenia.

3) Obciążenie wpływem temperatury " $\Delta t$ "

Wyznaczyć wartość przemieszczenia  $\Delta_{i\Delta_t}=$ ? Dane:  $\Delta T_1 = 10$ °C  $\Delta T_2 = -14$ °C  $\alpha_t = 1.2 * 10^{-5} \frac{1}{\gamma}$ 

$$
\alpha_t = 1.2 * 10^{-5} \frac{1}{\text{°C}};
$$

 $h = 0, 2m$ 

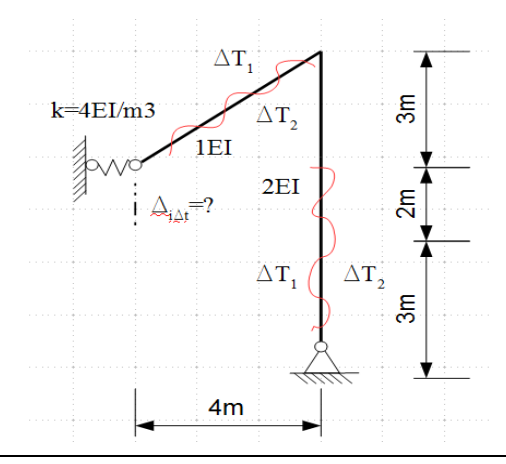

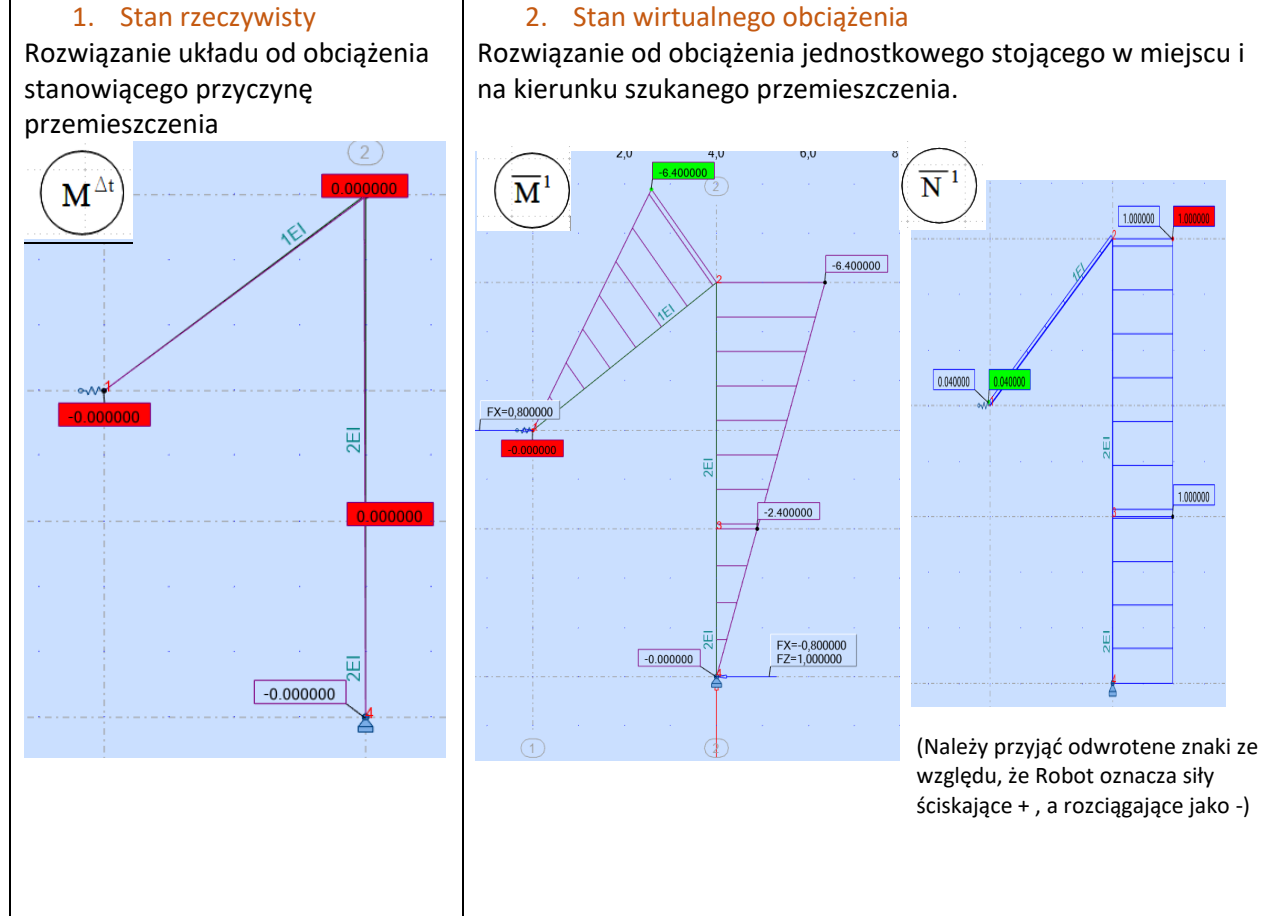

3. Zastosowanie II sformubowania ZPP  
\n
$$
\overline{1}_{i} \Delta_{i \Delta_{t}} = \sum_{p} (\alpha_{t} \Delta T_{0} \int \overline{N}^{1} dx)_{p} + \sum_{p} (\frac{\alpha_{t} (\Delta T_{w} - \Delta T_{p})}{h} \int \overline{M}^{1} dx)_{p}
$$
\n
$$
1 k N \Delta_{i \Delta_{r}} = 1,2 * 10^{-5} \frac{1}{^{\circ}C} * \frac{(-14^{\circ}C - 10^{\circ}C)}{0,2m} \frac{1}{2} 5 m (-6,4kNm) + 1,2 * 10^{-5} \frac{1}{^{\circ}C} * \frac{(10^{\circ}C - (-14^{\circ}C))}{0,2m} \frac{1}{2} 5 m (-4kNm) + 1,2 * 10^{-5} \frac{1}{^{\circ}C} * \frac{(10^{\circ}C + (-14^{\circ}C))}{2} 5 m (-0,04kN) + 1,2 * 10^{-5} \frac{1}{^{\circ}C} * \frac{(10^{\circ}C + (-14^{\circ}C))}{2} 5 m (-0,04kN) + 1,2 * 10^{-5} \frac{1}{^{\circ}C} * \frac{(10^{\circ}C + (-14^{\circ}C))}{2} 5 m (-1kN) = 8,764 * 10^{-3}kNm \quad \text{/(1kN)}
$$
\n
$$
\Delta_{i \Delta_{t}} = 8,764 * 10^{-3}m
$$
\nWezef przesunie się w dół zgodnie z przeyiyętem zwrotem siły jednostkowej w stanie wirtualnego obciążenia.

4) Obciążenie błędami montażu " $\Delta_{m}$ " Wyznaczyć wartość przemieszczenia  $\Delta_{i\Delta_{tm}}$ =?

Dane:  $\Delta \varphi_{\Delta 1} = 0.04 rad$ 

$$
\Delta \varphi_{\Delta 2} = 6^{\circ}
$$
  

$$
\Delta h_{\Delta 1} = 2 \, \text{cm}
$$
  

$$
\Delta h_{\Delta 2} = 3 \, \text{cm}
$$
  

$$
\Delta L_{\Delta 1} = -4 \, \text{cm}
$$

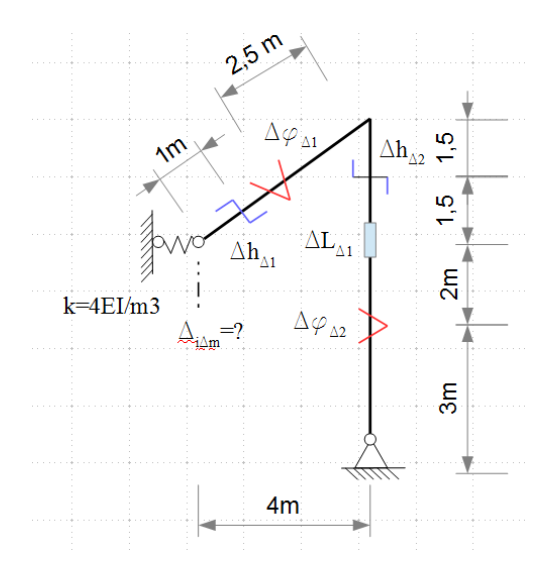

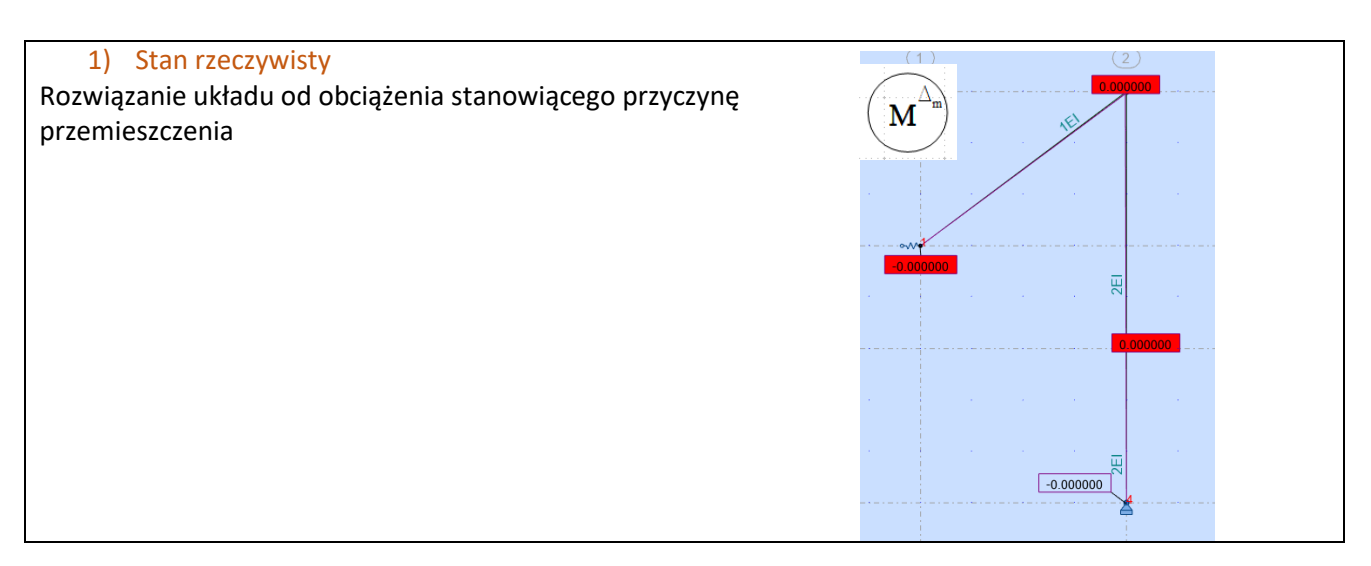

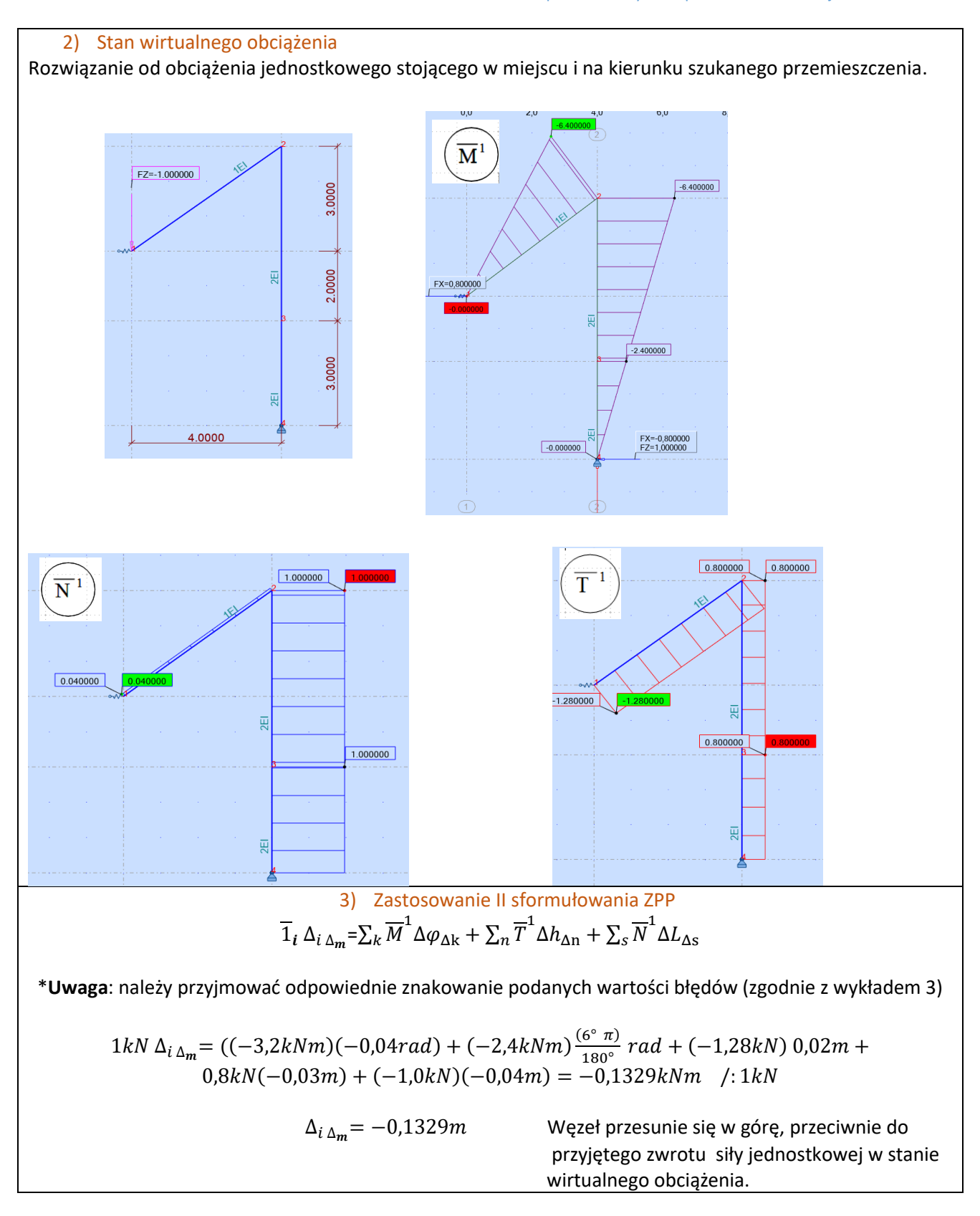